# Электронный учебный курс

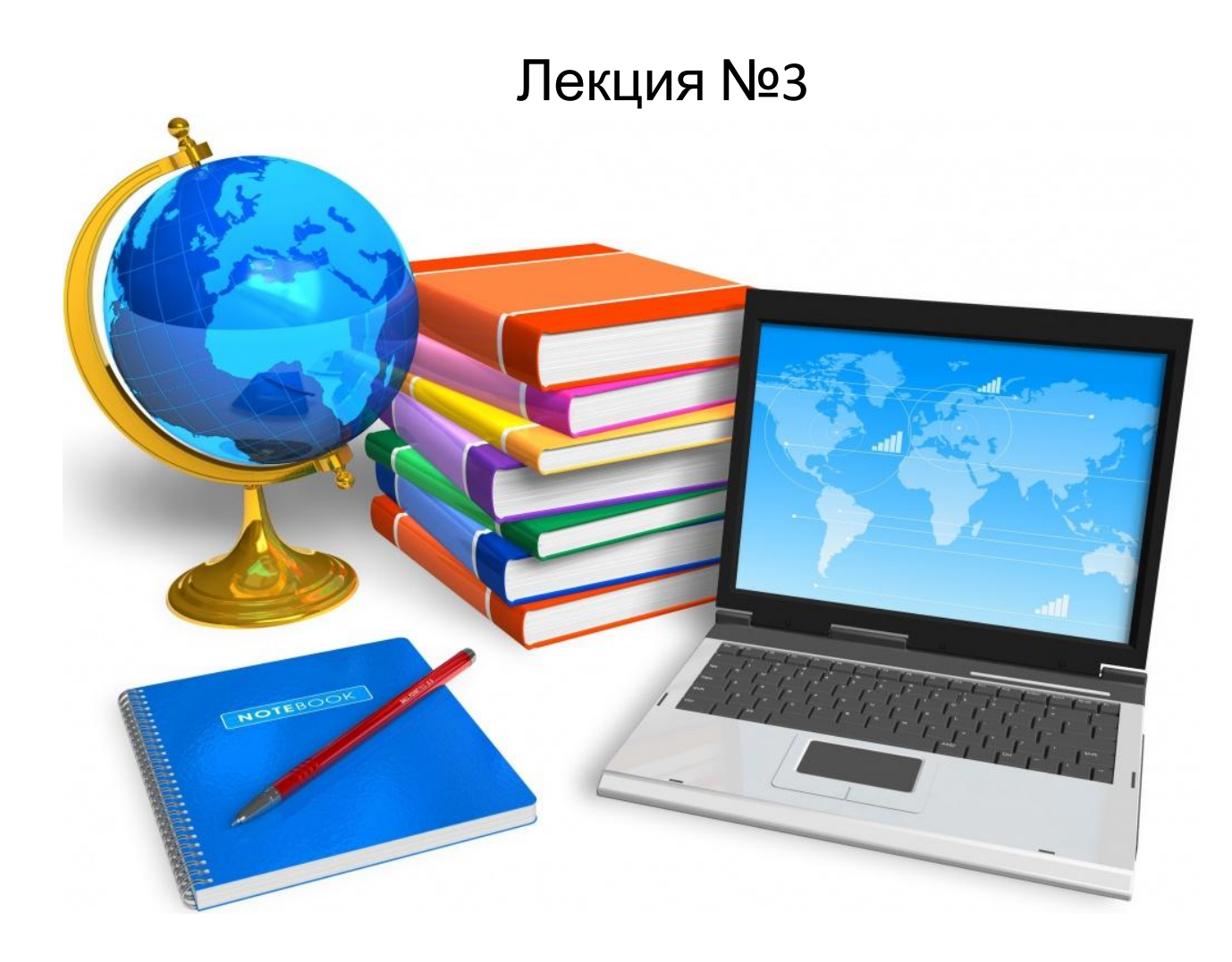

#### Электронный учебный курс

Это дидактическая компьютерная среда, содержащая систематизированный материал по соответствующей научнопрактической области знаний (дисциплине), объединенная единой программной оболочкой. Такой курс можно рассматривать как универсальную дидактическую структуру, интегрирующую и синтезирующую педагогические и современные образовательные технологии.

# Принципы создания ЭУК

- •Принцип распределенности учебного материала
- •Принцип интерактивности
- •Принцип мультимедийного представления учебной информации
- •Принцип учета психофизиологических особенностей человека
- •Принцип адаптивности к личностным особенностям обучаемого

## Принцип распределенности учебного материала

•Электронные средства обучения могут находиться непосредственно у обучаемого, внутри локальной сети и размещаться на серверах глобальной сети Интернет. Способ размещения информации накладывает определенные требования на технологии создания электронных средств обучения и последующего доступа к ним. Компьютер становится основным дидактическим инструментом. Вместо разрозненных обучающих программ нужен цельный интерактивный курс, с достаточной полнотой представляющий всю учебную информацию.

## Принцип интерактивности

- Интерактивные средства дают возможность интегрировать различные среды представления информации, такие как текст, статическую и динамическую графику, видео и аудио записи, в единый комплекс, позволяющий обучаемому стать активным участником учебного процесса, поскольку выдача информации происходит в ответ на его соответствующие действия<br>Принцип мультимедийного представления учебной информации
- Использование мультимедиа позволяет в максимальной степени учесть индивидуальные особенности восприятия информации, что чрезвычайно важно при опосредованной компьютером передаче учебной информации от педагога к ученику.

#### Принцип учета психофизиологических особенностей человека

• Современные технологии обучения, базирующиеся на повсеместном использовании компьютерной техники, потенциально обладают колоссальными возможностями. Однако полноценное применение компьютеризированных технологий требует серьезной проработки проблемы взаимодействия человека и технических средств. Объем информации, предлагаемый школьникам за определенный промежуток времени, сильно варьируется в зависимости от их индивидуальных особенностей. Доза информации, перерабатываемая организмом за фиксированный промежуток времени, образует информационную нагрузку. Положительное или отрицательное воздействие на организм данной ему нагрузки зависит от соотношения ориентировочных и оборонительных реакций. Информационная нагрузка считается положительной, если, вызывая ориентировочные реакции, она в минимальной степени затрагивает оборонительный рефлекс. Очевидно, что достичь высокой эффективности процесса обучения можно только в том случае, когда не возникает информационной перегрузки.

# Содержание ЭУК

- Вводный модуль: Модель учебного курса, тематический план, что позволяет сделать обучение прозрачным, т.к. обучаемый заранее видит учебный объем и предполагаемый конечный результат обучения; методические рекомендации по выполнению практических, самостоятельных работ;
- Основной модуль: Учебная информация в форме лекций, наглядно-иллюстративного материала (презентаций, аудио-, видео- фотоматериалов, рисунков, схем, таблиц), справочных материалов (глоссарии); практические задания (кроссворды, викторины, форумы, чаты, проблемные задания и др.);
- Контрольный модуль: Контрольно-измерительные материалы (тестовые задания).

#### Процесс создания курсов можно разделить на этапы:

- Этап проектирования: разработка модели электронного<br>курса и тематического планирования по учебной курса и тематического планирования по дисциплине;
- Этап разработки: Создание площадки в среде LMS MOODLE для разработки электронного курса; разработка материала электронного курса на основе модели и тематического плана в виде учебных модулей и размещение их в Moodle; наполнение модулей ресурсами, позволяющими поместить учебный материал в электронном курсе и элементами, позволяющими организовать обучение;
- Этап экспертизы: Оценивание курса.

# Площадка разработки ЭУК - Moodle

- **•Moodle** свободная система управления обучением, реализующая философию «педагогики социального конструктивизма» и ориентированная на организацию взаимодействия между преподавателем и учениками как в дистанционном, так и классическим обучением. Благодаря развитой модульной архитектуре возможности Moodle легко расширяются. В ней можно разработать элементы курса, отчеты администратора, типы заданий и вопросов, отчеты по курсам и оценкам, портфолио, форматы импорта тестов и др.
- •Адрес среды для разработки электронного курса: training.omgpu.ru

#### Moodle

- •СДО Moodle является современной, прогрессивной, постоянно развивающейся средой. Она имеет богатый набор модулей – составляющих для курсов: Чат, опрос, форум, глоссарий, рабочая тетрадь, база данных, задание, тест, анкета, wiki, семинар, лекция с элементами деятельности.
- •Система позволяет обучаться в удобное время, осваивать дисциплины в собственном ритме и в удобном месте, предоставляет обучаемым круглосуточный доступ к учебным материалам, включающим в себя полный курс методического обеспечения: практические, контрольные, тестовые задания, курс лекций, электронную библиотеку.

#### Проектирование электронного курса

- Разработка модели электронного курса:
	- Название курса:
	- Цель курса:
	- Трудоемкость курса:
	- Подход обучения:
	- Методы обучения:
	- **• Логика изложения материала соответствии с методикой обучения**
- 1. Первичное предъявление учебного материала
- 2. Предъявление материала в системе/в связи с материалом прошлой темы
- 3. Схематичное представление информации с целью ее осмысления и запоминания
- 4. Практические задания для формирования умений и навыков (от простых заданий к проблемным)
- 5. Контроль и рефлексия

#### Проектирование электронного курса

Тематическое планирование

Неделя 1. Название темы.

- Цель недели:
- **• Материал первой недели:**
- Теоретический материал:
- … (количество баллов)
- …(количество баллов)
- Практические задания
- … (количество баллов)
- ... (количество баллов)
- Тест (количество баллов)

#### •Технологическая карта:

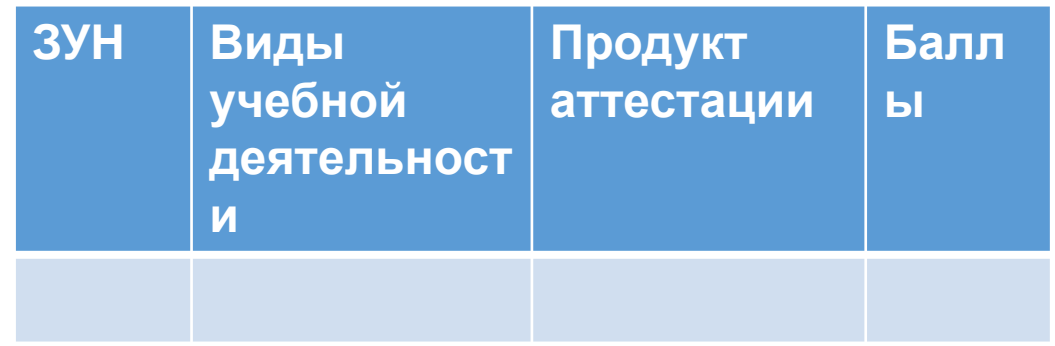

# **Разработка теоретического содержания электронного курса**

- •Разработка элемента «лекция» в среде Moodle.
- •Разработка презентации/серии презентаций по теме курса.
- •Разработка глоссария в среде Moodle.
- •Разработка видео/аудиоподкаста по теме курса.
- •Разработка интеллектуальной карты по теме курса.
- •Добавление внешних ресурсов через элемент «Внешний инструмент», составление списка источников в ресурсе «Страница».

## Лекции в Moodle

Этот элемент позволяется проводить занятие, руководствуясь выбором и ответами учащихся. Можно рассматривать его как блок-схему, маршрутную карту. Лекцию целесообразно использовать, если учебный материал разделен на несколько этапов, на каждом из которых требуется провести контроль усвоения знаний.

Необходимо запрограммировать поведение системы так, чтобы учащиеся в случае неверного ответа на вопросы могли заново изучить учебный материал или получить дополнительную информацию. В случае, если учащийся отвечает правильно на поставленные вопросы, то его следует последовательно провести по всем этапам лекции.

Проектируя лекцию, преподаватель должен распределить учебный материал на страницы, каждую из которых нужно закончить контрольным вопросом. Учитель также определяет структуру, управляющую показом страниц.

Структурная организация лекций.

Линейная последовательность. Лекция состоит из нескольких страниц. На каждой странице – часть теории и вопрос, определяющий степень усвоения материала. В случае правильного ответа СДО Moodle переводит ученика на следующую страницу, если ответ неверный, то либо оставляет на текущей странице, либо отправляет на страницу повторения.

Ветвящаяся структура. Лекция состоит из нескольких линейных последовательностей страниц. Переход с одной последовательности на другую осуществляется с помощью специальных страниц, типа «оглавление».

Таким образом, создание лекции можно условно разделить на следующие этапы:

- 1. Определение установочных параметров лекции.
- 2. Создание страниц лекции.
- 3. Разработка структуры управления

#### Глоссарий

• Глоссарий в системе Moodle – это электронный аналог справочника специальных терминов, словаря. Но в отличие от «бумажного» словаря, глоссарий может последовательно создаваться учащимися в течение всего периода обучения. Узнав новое понятие, ученик создает словарную статью, определяет и описывает это понятие, термин. Другие учащиеся курса могут прокомментировать статью, предложить свои варианты определения. Глоссарий – удобный способ представлять дефиниции, которые будут связаны со всем контентом курса.

#### Аудио и видеоподкасты

- •Подкаст (от анг. iPod и broadcast) звуковой или видеофайл, который распространяется бесплатно через интернет для массового прослушивания или просмотра. Вы можете загрузить файлы или слушать онлайн. Подкасты постоянно обновляются, и вы можете загружать их автоматически, если подпишитесь на RSS.
- •Выделяют аудио-подкасты и видео-подкасты.

#### Интеллектуальные карты

• Это инструмент, позволяющий<br>эффективно структурировать эффективно структуриров<br>информацию в виде информацию в виде схемы. Использование интеллектуальных карт в<br>объяснении и изучении материала объяснении и позволяет усваивать новую информацию в виде схемы, системно, поэтому восприятие новых знаний происходит легче и в большем объеме. Обучающийся в процессе составления ментальных карт постигает реальные процессы, он<br>проживает конкретные ситуации, конкретные ситуации,<br>глубь информации и проникает вглубь информации анализирует ее. Сложные понятия могут быть разъяснены и представлены<br>систематическом виде с ключевы систематическом виде с ключевыми понятиями и связями между ними. Следовательно, при работе над картами обучаемому требуются навыки поиска, анализа, умения сравнивать и синтезировать новые данные.

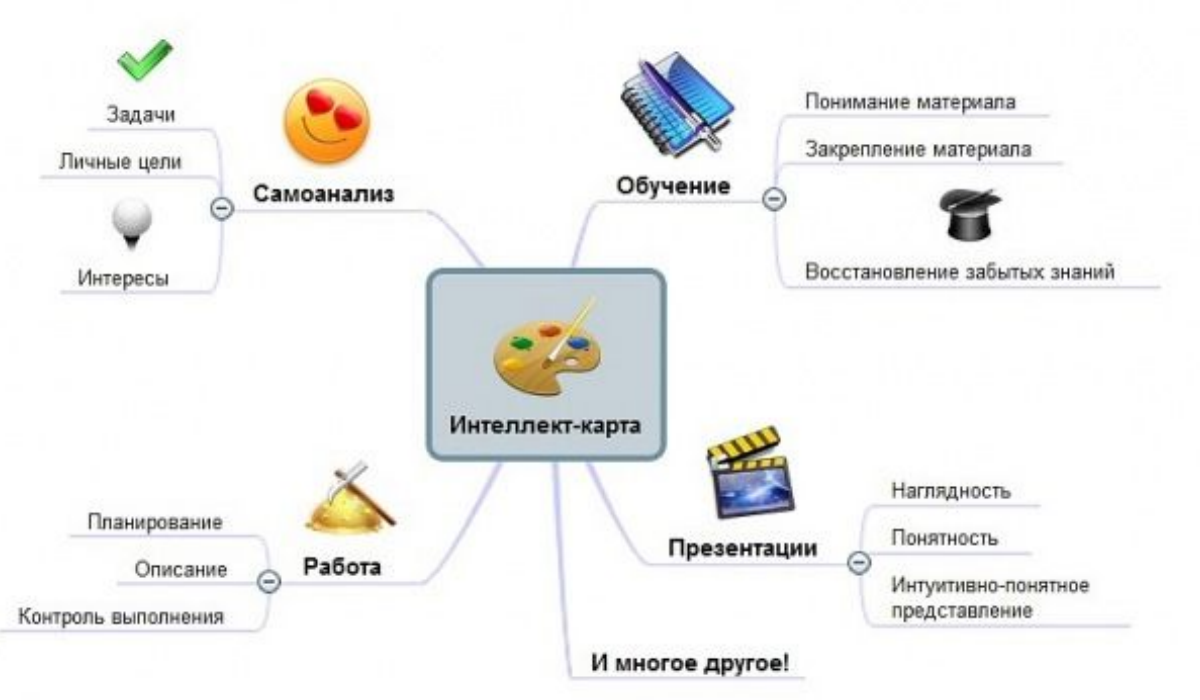

#### Элемент «Страница»

Является одним из основных модулей Moodle. Содержание страницы вводится в простом тестовом редакторе, текст можно форматировать, используя минимум инструментов и з Өлент «Внешний инструмент»

В Moodle существует возможность подключать в ваш дистанционный курс внешние инструменты, т.е. преподаватель может связать некоторый элемент курса или вид деятельности, например, с блогом, таким как WordPress. В этом случае при открытии этого элемента происходит автоматическая аутентификация студента и ему дается возможность работать во внешнем блоге.

# **Разработка практического содержания электронного курса**

- •Разработка проблемных заданий по курсу через элемент «Задание».
- •Разработка практических заданий (кроссворд, викторина, заполнение пропусков, задание на соответствие и упорядочивание) в hot potatoes.
- •Разработка проблемных вопросов для дискуссии в форуме.
- •Разработка теста (с использованием разнообразных типов вопросов).
- •Разработка примеров ответов учащегося на проблемные задания в Wiki-странице/публикации.

#### Элемент «Задание» в Moodle

•Это средство, с помощью которого преподаватель предлагает студентам выполнить определенную работу (реферат, проект, отчет и т.п.). Результаты этой работы студенты могут или загрузить на сервер в виде файла, или передать преподавателю другим способом. Преподаватель может просмотреть, прокомментировать на сайте и оценить эти работы.

#### Hot potatoes в Moodle

•В Moodle можно размещены тесты, разработанные с помощью программы Hot Potatoes. Такие тесты создаются на компьютере педагога и затем загружаются в курс Moodle. Благодаря этой программе учитель может составлять системы упражнений в форме кроссвордов, заполнением пропусков слов, букв или чисел. После того, как ученики сделали попытку прохождения теста, доступно множество отчетов, которые показывают, как отвечали ученики по каждому вопросу.

#### Форумы в Moodle

• Форумы предназначены для обмена информацией между всеми участниками процесса дистанционного обучения, предоставляют учащимся больше времени для подготовки ответов и могут использоваться для проведения дискуссий. Структура форума представляет собой дерево, которое состоит из тем. Целью форумов является получение ответов на вопросы которое состоит из тем. Целью форумов является получение ответов на вопросы в результате обсуждения, оперативность ответа на вопрос здесь не преследуется. Кроме того, на один и тот же вопрос можно получить множество различных ответов и мнений от других людей. Сообщения могут содержать файлывложения, элементы графики, динамики, эмоциональной окраски и т. д.

#### Разработка теста (с использованием разнообразных типов вопросов)

- •Различают следующие формы тестовых заданий:
- **•Задания закрытой формы** представляют собой задания с набором ответов, из которых необходимо выбрать один или несколько правильных.
- **•Задания открытой формы** должны выявлять умения учащихся воспроизводить информацию без подсказки, по памяти и уметь использовать ее для решения типовых задач, рассмотренных при изучении определенного предмета. К ним относятся задания, в которых пропущено ключевое слово, фраза, формула или иной существенный элемент текста.

#### Разработка теста (с использованием разнообразных типов вопросов)

- **•Задания на соответствие** устанавливают соответствие элементов одного множества элементам другого множества. Возможны следующие варианты заданий на соответствие: рисунок – название; величина – размерность; уравнение – решение уравнения; формула – используется для вычислений; воздействие – результат; задача исследования – методика; качество – свойство; формула – название и т.д.
- **•Задания на установление правильной последовательности** используются в тех случаях, когда очередность элементов описания ситуации, к которой относится вопрос, однозначно определена.

#### Wiki в Moodle

•Элемент курса **Wiki**, работает подобно сайту Wikipedia , где любой зарегистрированный пользователь может внести на страницу свои изменения, комментарии и дополнения, которые будут доступны всем, кто после него откроет данную страницу.

Ученикам предлагается блок материала для изучения. Каждый ученик может внести изменения, добавить материал, комментировать высказывания, предложенные другими учениками. **Wiki** - отдельная виртуальная среда.

#### Чаты в Moodle

•Элемент «Чат» – это механизм синхронного (в отличие от асинхронного форума) общения, позволяющий обмениваться сообщениями в реальном времени. Содержание чата существует только в текущий момент времени и представляет собой окно, в котором идет поток сообщений от всех участников чата. Для того чтобы общаться в чате, необходимо войти в систему под своим именем и послать в чат сообщение, которое сразу же появится в общем потоке. Поскольку в чате, в отличие от форума, нельзя оставить сообщение «впрок», чат фактически существует, только если в нем в некоторый момент времени встретились хотя бы два человека.

#### Разработка методических рекомендаций

•Электронный курс распадается на две большие части. Вопервых, это содержательная составляющая, т.е. сам учебный предмет, и, во-вторых, это технологическая составляющая. Последняя предполагает, с одной стороны, изложение курса в определенной оболочке, что прежде всего касается преподавателя; а с другой стороны, умение работать и учиться в этой оболочке – и эта сторона чрезвычайно важна как для педагога, так и для обучающегося. Технологическая составляющая должна сопровождаться рекомендациями по удаленной работе с учебным материалом.

# Разработка методических рекомендаций

- •Рекомендации по порядку и продолжительности выполнения заданий модуля
- •Рекомендации по изучению теоретических материалов модуля
- •Рекомендации по изучению практических материалов модуля
- •Вопросы, требующие особого внимания
- •Рекомендации по подготовке к тестированию
- •Рекомендации по результатам тестирования

# Критерии оценивания электронного курса

- •Психолого-педагогические требования
- •Дизайн-эргономические требования
- •Технико-технологические требования
- •Эстетические требования
- •Требования к оформлению документации

•Включают дидактические требования и содержательнометодические требования

#### **• Дидактические требования**:

- Научности предъявление научно-достоверной информации.
- Доступности предъявляемый материал, формы и методы организации учебной деятельности должны соответствовать уровню подготовки обучаемых и их возрастным особенностям.
- Адаптивности реализация индивидуального подхода к обучаемому, учет особенностей восприятия изучаемого материала. Реализация данного требования может обеспечиваться различными средствами наглядности, дифференциации предъявляемого учебного материала по сложности, объему, содержанию.

- Обеспечения систематичности и последовательности обучения необходимость усвоения обучаемыми системы понятий, фактов и способов деятельности в их логической связи с целью обеспечения последовательности и преемственности в овладении знаниями, умениями и навыками.
- Требование компьютерной визуализации учебной информации реализация возможностей средств визуализации (графика, технология мультимедиа).
- Сознательности обучения, самостоятельности и активизации деятельности обучаемого – самостоятельное управление ситуацией на экране, выбора режима учебной деятельности, вариативности действий и др.

- Прочности усвоения результатов обучения обеспечение осознанного усвоения обучаемым содержания, внутренней логики и структуры учебного материала.
- Обеспечения интерактивного диалога организация возможного выбора вариантов содержания изучаемого, исследуемого учебного материала, режима учебной деятельности.
- Обеспечения обратной связи реакция программы на действия пользователя при контроле с диагностикой ошибок по результатам учебной деятельности на каждом логически законченном этапе работы, возможность получить совет, рекомендацию о дальнейших действиях.

**•Содержательно-методические требования** предполагают необходимость учитывать своеобразие и особенности конкретного учебного предмета; предусматривать специфику соответствующей науки, ее понятийного аппарата, особенности методов исследования ее закономерностей; реализация современных методов обработки информации.

# Дизайн-эргономические требования

- •Учитывают возрастные особенности обучаемых, условия повышения уровня мотивации обучения, устанавливают требования к изображению информации и режимам работы. Эти требования обусловливают необходимость:
	- Учитывать возрастные и индивидуальные особенности учащихся, различные типы организации нервной деятельности, различные типы мышления, закономерности восстановления интеллектуальной и эмоциональной работоспособности;
	- Обеспечивать повышение уровня мотивации обучения, положительные стимулы при взаимодействии обучаемого с электронным курсом;
	- Устанавливать требования к изображению информации (цветовая гамма, разборчивость, четкость изображения), эффективности расположения текста на экране, режимам работы.

## Технико-технологические требования

•Содержат условия обеспечения устойчивой работы системы, защиты от несанкционированных действий.

# Эстетические требования

• Устанавливают соответствие эстетического оформления функциональному назначению программных средств учебного назначения; упорядоченность и выразительность графических и изобразительных элементов учебной среды. Требования к оформлению

#### документации

•Обосновывают необходимость грамотного и подробного оформления методических указаний и инструкций пользователя.

#### Пример электронного курса

#### 18 Ноябрь - 24 Ноябрь

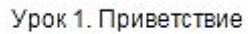

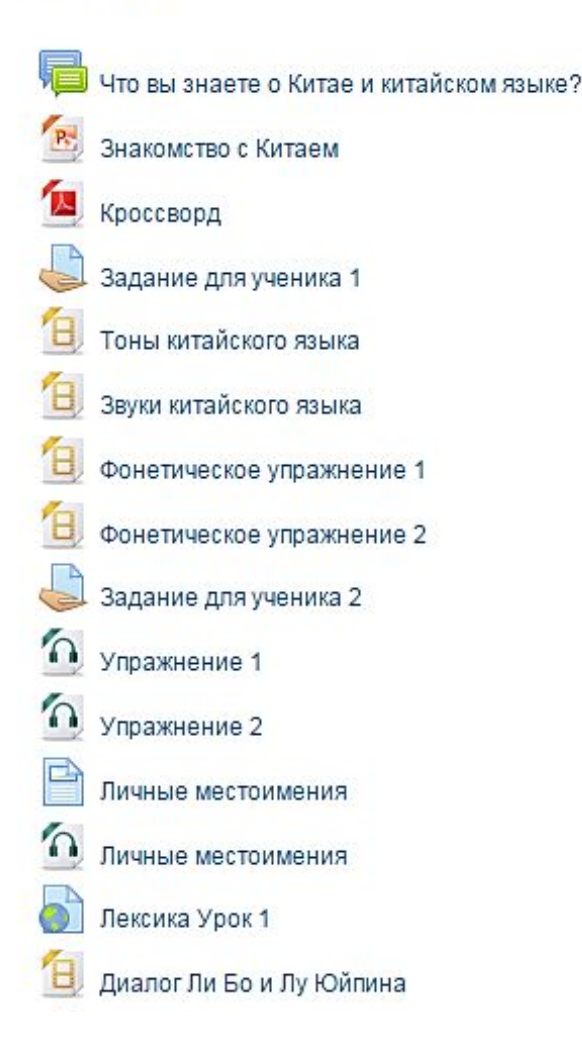